## **HELP GUIDE TO ADD A SUBJECT AREA TO YOUR EXISTING CERTIFICATE Steps Required to Add a Subject Area/Endorsement**

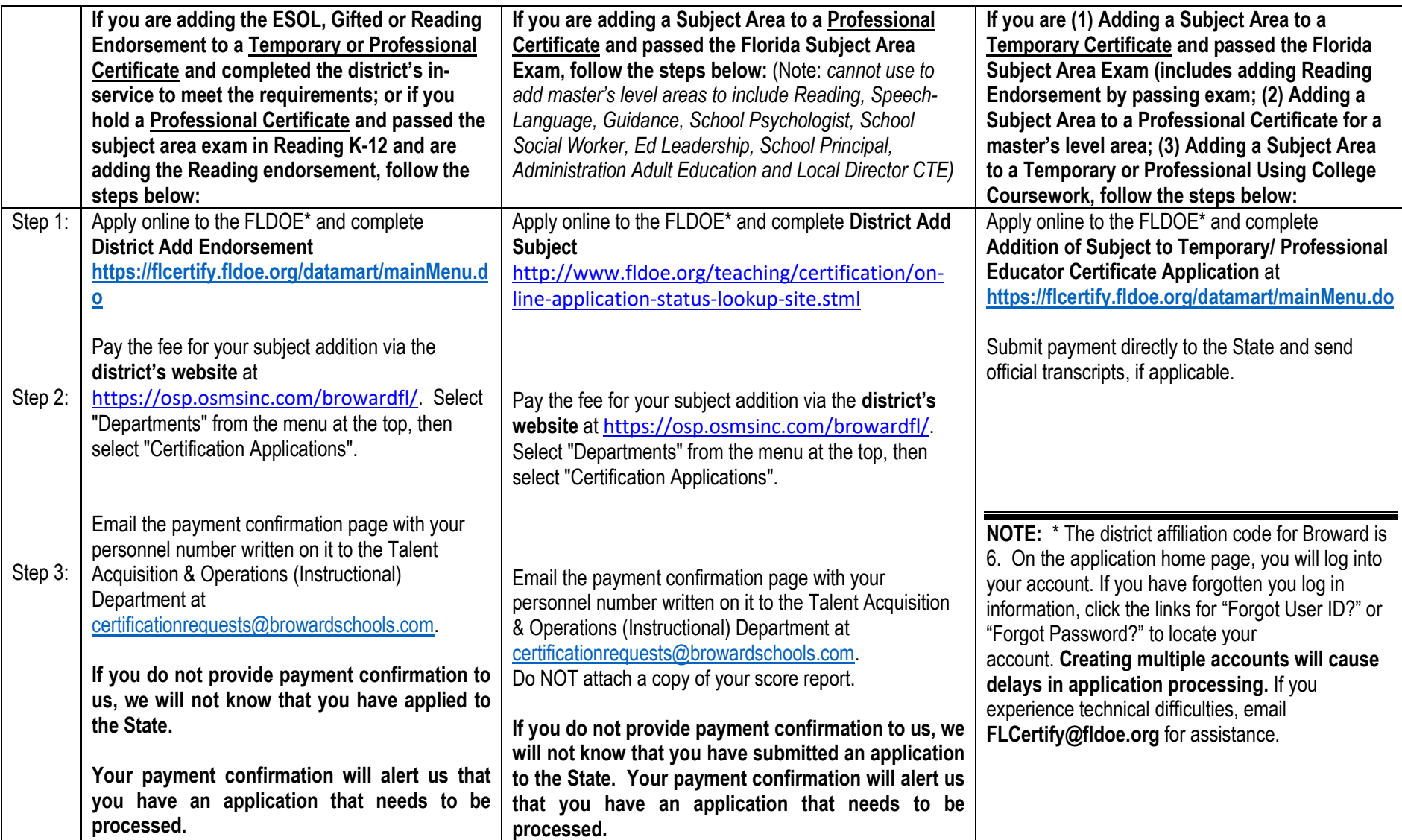

Note: Renewing a certificate and adding a subject area to a certificate are two separate processes, each requiring a different application and fee.